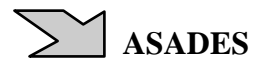

# **AVANCES EN LA IMPLEMETACIÓN DE LA TÉCNICA DLTS EN EL DEPARTAMENTO ENERGÍA SOLAR DE LA CNEA.**

**J. A. Garcia1,2, M. Alurralde<sup>1</sup> , J. Plá1,2 .** 

<sup>1</sup>Departamento Energía Solar, Centro Atómico Constituyentes, Comisión Nacional de Energía Atómica (DES-CAC-CNEA) Av. General Paz 1499, 1650 San Martín, Provincia de Buenos Aires, Argentina. <sup>2</sup>Consejo Nacional de Investigaciones Científicas y Técnicas (CONICET) Tel. 011-48396757 – Fax 011-67727121 e-mail: jgarcia@tandar.cnea.gov.ar

*Recibido 14/08/14, aceptado 25/09/14* 

**RESUMEN:** El estudio del daño por radiación en celdas solares es de primordial importancia para el diseño de los paneles solares para misiones satelitales. La caracterización del efecto del daño por radiación en celdas solares requiere implementar técnicas que permitan determinar la naturaleza de dicho daño, en particular la energía y densidad de los defectos inducidos por la radiación. Una de estas técnicas es la denominada *Deep Level Transient Spectroscopy* (DLTS), que permite determinar de forma experimental la estructura de defectos en una juntura semiconductora. En el presente trabajo se muestran las primeras etapas de la implementación de la mencionada técnica en el Departamento Energía Solar de la CNEA. Asimismo, se muestran simulaciones numéricas de los transitorios de capacidad de junturas semiconductoras a partir de expresiones analíticas y la simulación de experimentos de DLTS a partir de estos transitorios. Finalmente, de los espectros resultantes se extraen las energías, y otros parámetros característicos, de los defectos introducidos *a priori* en la simulación.

**Palabras clave:** celdas solares, caracterización, daño por radiación, defectos.

## **INTRODUCCIÓN**

En el Departamento Energía Solar (DES) de la CNEA se trabajó intensamente en el estudio del daño por radiación en celdas solares desde distintos puntos de vista, como ser el desarrollo de una cámara de irradiación asociada al acelerador TANDAR de la CNEA en condiciones de alto vacío [Alurralde et al., 2009; Alurralde et al., 2013], la simulación numérica de la estructura de PKA (Primary Knock-on Atom) asociada a distintos espectros y condiciones de irradiación [Alurralde, 2004b], y el ensayo de celdas solares de Si y multijunturas III-V [Alurralde et al., 2004a; Alurralde et al., 2009; Alurralde et al., 2013; Bolzi et al., 2002; Tamasi et al., 2004]. Asimismo, se han desarrollado herramientas de simulación numérica de dispositivos III-V, basadas en el código D-AMPS-1D [Plá et al., 2007; Barrera et al., 2008; Barrera et al., 2010], aptas para ser utilizadas en la incorporación de una estructura de defectos determinada *a priori* para así evaluar el efecto de la irradiación en las características eléctricas y electrónicas de los dispositivos.

Durante una misión satelital el daño producido por partículas cargadas sobre los dispositivos electrónicos implica una degradación de su prestación. Esta degradación debe ser considerada a efectos de realizar un dimensionamiento adecuado de los paneles solares que asegure que estos abastecerán de potencia al menos durante el mismo lapso de tiempo para el que fue prevista la misión satelital. Así, es fundamental conocer el comportamiento de los dispositivos al ser sometidos a experimentos de daño por radiación con dosis acordes con la órbita y la duración de cada misión particular. Además, la estructura del daño introducido en los materiales semiconductores que constituyen los dispositivos bajo análisis (celdas solares multijuntura basadas en semiconductores III-V) no es del todo conocida, así como tampoco lo es el efecto particular de cada tipo de defecto introducido en un ensayo de daño por radiación en el funcionamiento de dichos dispositivos. Cabe destacar que conocer la energía y densidad de cada defecto en estructuras de materiales semiconductores III-V que componen las celdas solares tendrá ulteriores beneficios para el desarrollo de este tipo de dispositivos, previsto para los próximos años.

En el presente trabajo se muestran las primeras etapas de la implementación de la técnica DLTS en el DES de la CNEA. El arreglo experimental debe cumplir las siguientes funciones: control térmico sobre la muestra, variación rápida del estado de polarización eléctrica de la muestra, medición del transitorio de la capacidad, y digitalización de señal con el análisis correspondiente a la técnica en sí. Para el control térmico se construyó una base que permite llevar muestras de relativamente gran tamaño (como lo son las celdas solares para aplicaciones espaciales) a temperaturas entre, aproximadamente, 80 K y 450 K, controlada electrónicamente mediante un P.I.D. (*Proportional-Integral-Derivative*). Para cambiar el estado de polarización se utilizará un generador de funciones Agilent modelo 33220A disponible en el DES. Para la medición del transitorio de la capacidad se adquirió un capacímetro rápido con salida analógica marca Boonton, Modelo 7200; cabe aclarar que este capacímetro también posee una función que permite variar rápidamente la tensión aplicada sobre la muestra, por lo que puede ser usado como generador de pulsos. Finalmente, para la digitalización de la señal se usará un osciloscopio conectado a una PC previéndose, en el futuro, la adquisición de una placa digitalizadora dedicada.

Por otra parte, debido a la posibilidad de describir la juntura semiconductora como un condensador cuya capacidad es función de la tensión aplicada, se simularon los transitorios de capacidad de la juntura teniendo en cuenta las características del material, la variación de temperatura y la introducción *a priori* de defectos. Con estos transitorios se aplicó la técnica DLTS, utilizando expresiones analíticas basadas en el desarrollo que se encuentra en el trabajo de Z. Li [Li, 1998]

#### *Deep Level Transient Spectroscopy*

La técnica Deep Level Transient Spectroscopy, desarrollada por D. Lang en 1974 [Lang, 1974], permite determinar de forma experimental la estructura de defectos profundos, también llamados trampas, de una juntura semiconductora (juntura p-n, diodo Schottky, o metal-aislante-semiconductor) mediante el estudio de los transitorios de capacidad de dicha juntura. Las principales características de la técnica DLTS son su sensibilidad, la velocidad de medición, y su naturaleza espectroscópica. DLTS es sensible a concentraciones de defectos  $10^5$  veces menores que la concentración del dopante [Okumura, 1999]. Mediante la versión básica de esta técnica es fácil distinguir entre defectos mayoritarios y minoritarios, así como también determinar la energía, la sección de captura y la densidad de defectos. Versiones mejoradas de la técnica (Doble DLTS, Laplace DLTS, etc.) proporcionan más datos (tasas de emisión, secciones de captura fotónica, perfiles de densidad de niveles profundos, etc) o permiten medir varias junturas semiconductoras en dispositivos de estructura monolítica. [Okumura, 1999; Dobaczewski, 2009; Zhang, 2004].

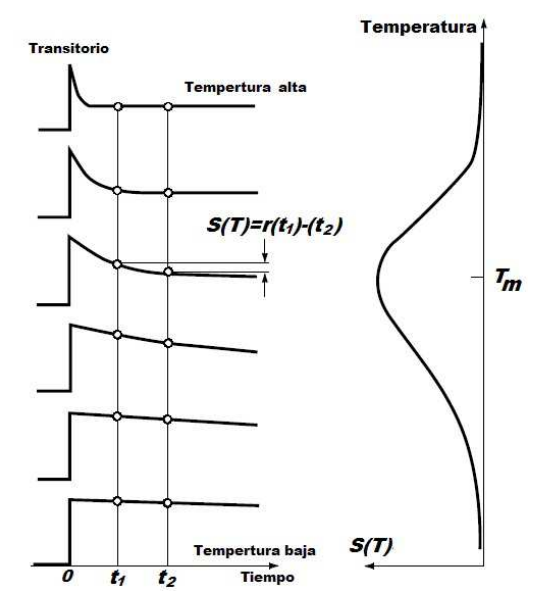

*Figura 1: Principio de la técnica de DLTS. El lado izquierdo muestra transitorios exponenciales esquemáticos con una constante de tiempo τ que se activa térmicamente. La diferencia entre la amplitud transitoria muestreada en dos tiempos fijos t1 y t<sup>2</sup> pasa por un máximo en función de la temperatura. La constante de tiempo a temperatura Tm es igual a la rate window (ventana temporal)*  $\tau_m = (t_2 - t_1) / ln (t_2/t_1)$  *(ver texto).* 

Consideremos un transitorio exponencial con tiempo característico *τ* de un sistema que vuelve al estado inicial luego de la aplicación de un perturbación a *t=0*. En las mediciones DLTS estándar, la densidad de carga espacial en la juntura varía con el tiempo debido a la emisión térmica de los portadores atrapados cuando el voltaje de polarización varía rápidamente entre dos valores. Dado que tal emisión de portadores es un proceso activado térmicamente, la constante de tiempo del transitorio *τ* (es decir, el recíproco de la tasa de emisión de los portadores) disminuye a medida que se incrementa la temperatura. El lado izquierdo de la figura 1 muestra esquemáticamente una serie de transitorios exponenciales a diversas temperaturas. En la aproximación de primer orden, la constante de tiempo del transitorio activado térmicamente varía exponencialmente con *1 / τ*. El transitorio es muy lento a bajas temperaturas y se vuelve muy rápido con el aumento de temperatura. Tomemos ahora la diferencia entre la amplitud de capacidad transitoria, muestreada a dos tiempos fijos *t<sup>1</sup>* y *t<sup>2</sup>* después de la aplicación de una perturbación. Esta es la señal DLTS, y su forma normalizada *SDLTS(t)* está dada por [Okumura, 1999]:

$$
SDLTS(t_1, t_2) = \exp\left(-\frac{t_1}{\tau}\right) - \exp\left(-\frac{t_2}{\tau}\right) \tag{1}
$$

La señal de dicha diferencia es casi cero a baja o alta temperatura, ya que el transitorio es demasiado lento o demasiado rápido, respectivamente, para los tiempos de muestreo. Sin embargo, en el rango medio de temperaturas donde la constante de tiempo es del orden de los tiempos de retardo de muestreo, aparece la señal de diferencia y pasa a través de un máximo como función de la temperatura. Por lo tanto, *SDLTS(t)* tiene un pico, como se muestra en la figura 1, lado derecho. Si el sistema físico contiene más de un proceso transitorio independiente, la señal de DLTS resultante tiene una estructura de múltiples picos. A la temperatura *Tm* de cada pico la constante de tiempo es igual al *rate window τm* (ecuación 2) derivada simplemente mediante la diferenciación de la ecuación (1) con respecto a *τ* e igualando a cero:

$$
\tau_m = \frac{t_2 - t_1}{\ln(t_2/t_1)}
$$
\n(2)

La energía de activación se puede determinar al hacer un gráfico de Arrhenius de *log(τmax)* versus *1/Tmax*, si los espectros DLTS se miden para una serie de *rate windows*. Se pueden obtener diferentes *rate window* por elección de una secuencia de valores convenientes de  $t_1/t_2$  (Lang, 1974).

#### *Capacidad de la juntura y cargas atrapadas*

En la técnica DLTS estándar, la variación temporal de carga atrapada en la Zona de Carga Espacial (ZCE) se mide por medio del transitorio de la capacidad de la juntura. La capacidad de la juntura *C* está relacionada con el ancho *W* de la ZCE mediante [Sze, 1981]:

$$
C = \mathcal{E}_s \frac{A}{W} \tag{3}
$$

donde *ε<sup>s</sup>* es la constante dieléctrica del semiconductor y *A* el área de la juntura. Esta ecuación es la misma que la expresión estándar para un capacitor de placas paralelas, donde la separación entre las dos placas representa el ancho de la ZCE. Ahora, consideremos la ZCE de una juntura p-n o metal-n (Schottky), con la región de tipo n dopada uniformemente con átomos donores superficiales. En adelante, por simplicidad, vamos a considerar las trampas en la región tipo n. En este caso el ancho de la ZCE está dada por [Sze, 1981]:

$$
W = \sqrt{\frac{2\varepsilon_s (V_{bi} - V - 2(k/q)T)}{q(N_D \pm N_T)}}
$$
\n<sup>(4)</sup>

donde *Vbi* es el potencial interno (*built-in potential)*, *V* la tensión de polarización aplicada, *k* la constante de Bolzmann, *q* la carga electrónica, y *ND* y *NTr* las concentraciones de donores y de trampas respectivamente. El signo en el denominador depende de si la trampa es de tipo donor o aceptor.

Las ecuaciones (3) y (4) muestran que el ancho de la ZCE se reduce, bajo tensión de polarización aplicada constante, a medida que la densidad de cargas positivas aumenta en la ZCE, resultando en un aumento de capacidad de la juntura. La ionización positiva de la trampa se lleva a cabo ya sea por emisión de electrones o captura de huecos y, en consecuencia, la emisión de electrones a partir de una trampa en la ZCE del lado n (es decir, emisión de portador mayoritario) induce un aumento transitorio de la capacidad de la juntura. Del mismo modo, la emisión de portadores minoritarios da lugar a una disminución transitoria de la capacidad.

Haciendo uso de las ecuaciones (3) y (4) y considerando la concentración de trampas mucho menor que la concentración de dopante (*NTr << ND*), podemos escribir la capacidad de la juntura en función de la tensión y de la concentración de trampas:

$$
\begin{cases}\nC = C_0 \left( 1 \pm \frac{N_{Tr}}{2N_D} \right) \\
C_0 = A \sqrt{\frac{\varepsilon_s q N_D}{2(V_{bi} - V - 2(k/q)T)}}\n\end{cases} (5)
$$

donde *C<sup>0</sup>* es la capacidad total bajo tensión de polarización constante y el signo depende de si la trampa es de portadores minoritarios (+) o mayoritarios (-)

En el límite en que la concentración de la trampa es muy baja, la capacidad de la juntura mostrará transitorios exponenciales que están directamente relacionados con la velocidad de ocupación de los niveles de la trampa por los electrones. Teniendo en cuenta una única trampa en la ZCE, si consideramos un transitorio de forma exponencial, se puede hallar la expresión de la dependencia temporal de la variación de capacidad luego del llenado de trampas (en el caso de DLTS mediante un pulso de tensión):

$$
\frac{\Delta C(t)}{C_0} \approx \pm \frac{1}{2} \frac{n_{Tr}(t)}{N_D} = \pm \frac{1}{2} \frac{n_{Tr}(0)}{N_D} \exp(-e_{Tr}t)
$$
\n(6)

Aquí *eTr* es la emisividad de la trampa y *nTr*(0) es la cantidad efectiva de trampas llenas a tiempo cero. De las ecuaciones de balance detallado podemos hallar la emisividad en función de la energía que hay entre la trampa (*ETr*) y las bandas de conducción y valencia (*EC* y *EV*) según sea la trampa del tipo mayoritaria o minoritaria respectivamente. [Würfel, 2005].

$$
\begin{cases} e_n = \sigma_n v_{th,n} N_C e^{-(E_C - E_{Tr})/kT} \\ e_p = \sigma_p v_{th,p} N_V e^{-(E_{Tr} - E_V)/kT} \end{cases}
$$
\n
$$
(7)
$$

donde *NC* y *NV* son las densidades de estados efectiva en la banda de conducción y de valencia respectivamente, *σ<sup>n</sup>* y *σ<sup>p</sup>* son las secciones de captura del tipo de trampa y,  $v_{th,n}$  y  $v_{th,n}$  son las velocidades térmicas de cada tipo de portadores. Finalmente si reemplazamos las velocidades térmicas y las concentraciones de donores y aceptores por su valor dependiente de la temperatura llegamos una expresión de la emisividad solo dependiente de la temperatura y las características del material involucrado [Li, 1998]:

$$
e_n = \frac{A^*}{q} \sigma_n T^2 \exp\left(-\frac{E_C - E_{Tr}}{kT}\right)
$$
 (8)

donde *A\** es la constante efectiva de Richardson [Sze, 1981]. Análogamente se puede llegar a una expresión similar para la emisividad de trampas minoritarias (*e<sup>p</sup>* ).

## **IMPLEMENTACIÓN DE LA TÉCNICA DLTS EN EL DES**

Como se mencionó en la introducción, para implementar la técnica DLTS es necesario contar con una forma de variar la temperatura de la muestra (con su correspondiente control y sensado), cambiar rápidamente el estado de polarización eléctrica de la muestra, medir el transitorio de la capacidad y realizar la digitalización de la señal entregada por el medidor de capacidad. Luego, con el transitorio de capacidad digitalizado, realizaremos el análisis que permite hallar la señal DLTS. En la figura 2 se muestra un diagrama de los componentes del arreglo experimental de la técnica DLTS.

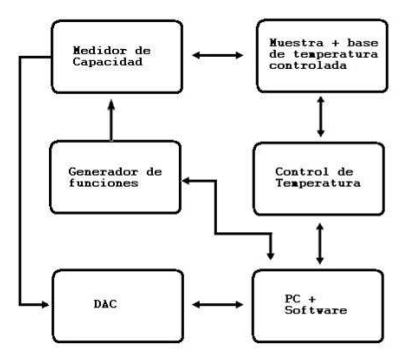

*Figura 2: Diagrama del setup experimental de la técnica DLTS* 

#### *Control térmico.*

Tanto la base de temperatura controlada (o portamuestras) como su control se desarrollaron íntegramente en el DES para permitir la aplicación de la técnica DLTS a celdas solares de gran tamaño.

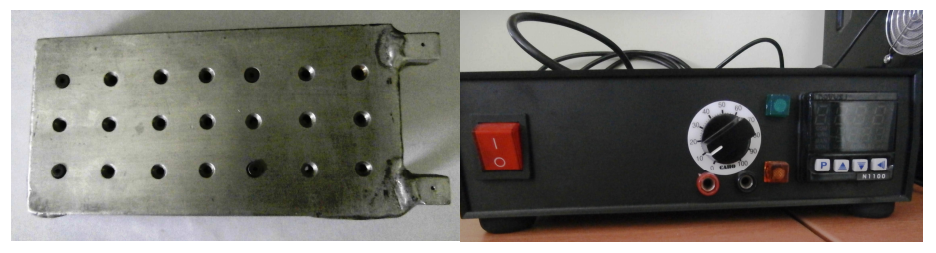

*Figura 3: Base de temperatura controlada (izquierda). Electrónica de control (derecha).* 

En la figura 3 (izquierda) puede verse el portamuestra diseñado, el cual tiene 160 mm de largo por 80 mm de ancho, de manera de poder sostener, sin problemas de uniformidad en la temperatura, celdas triple-juntura comerciales (típicamente del orden 76 mm x 37 mm). Dicho portamuestra se enfría por circulación de nitrógeno liquido (serpentín interno en placa de aluminio) regulado por una electroválvula y se calienta por medio de una resistencia calefactora comercial "Thermocoax®". Ambas metodologías fueron utilizadas previamente en el DES en ensayos para paneles solares espaciales [Alurralde, 2013]. El portamuestra fue diseñado para alcanzar de manera controlada la temperatura más baja posible, utilizando nitrógeno liquido pero sin contacto directo entre éste y la muestra. La temperatura mínima final alcanzada experimentalmente fue de 78,7 K, siendo la temperatura del nitrógeno líquido 77 K. Por otro lado, el límite superior de temperatura es de 473 K, limitado por las especificaciones de la resistencia calefactora utilizada.

En la figura 3 (derecha) se observa la electrónica de control de temperatura construida en el grupo utilizando un P.I.D. comercial de uso industrial. Dicha electrónica permite la conexión con una computadora personal mediante USB (*Universal Serial Bus*), habiéndose desarrollado asimismo un software en plataforma *LabView* para el control del proceso. El controlador P.I.D. es el encargado de sensar la temperatura utilizando un detector de temperatura resistivo (RTD, *resistance temperature detector*) de tipo PT100 y, mediante el algoritmo de proporcionalidad, integración y diferenciación controlar el ritmo de calentamiento o enfriamiento para alcanzar la o las temperaturas deseadas por el usuario. Cabe aclarar que si bien los parámetros propios del P.I.D no fueron sintonizados para este arreglo experimental específico, se utilizaron valores similares a los usados en el DES previamente para este tipo de sistemas. Debido a que el controlador no es capaz de entregar potencia se integró junto con un circuito eléctrico encargado de proporcionar tanto la potencia a la resistencia calefactora como a la válvula reguladora del flujo del nitrógeno líquido. Dicho circuito eléctrico es accionado utilizando relés de estado sólido por la señal de control del P.I.D. y permite variar la potencia máxima entregada por la resistencia calefactora, contando con protecciones eléctricas convencionales. También, conjuntamente con el P.I.D. y el circuito eléctrico, se integró un conversor de conexión RS485 (de uso industrial, utilizado por el P.I.D.) a USB, de manera de poder conectar el sistema a una PC común y comandar el sistema desde ella.

Cabe aclarar que la base de temperatura controlada se coloca en una cámara de vacío especialmente adaptada para este fin (figura 4). La necesidad de dicha cámara se debe a que al trabajar con temperatura por debajo del punto de congelamiento del agua, de no encontrarse tanto la base como la muestra en un ambiente libre de humedad, ésta condensaría y se congelaría sobre ambas. Además, en vacío se evitan transferencias de calor por convección, permitiendo alcanzar temperaturas muy cercanas a las del nitrógeno líquido así como una mejor estabilización en una dada temperatura. Las características de esta cámara incluyen: varios conectores (1 DB 25, 4 BNC, 2 Conectores para potencia), un pasante de vacío para nitrógeno líquido, y una ventana de borosilicato 8 mm de espesor con una apertura óptica de 100 mm. La ventana fue diseñada específicamente para permitir las iluminación completa del tipo de celdas mencionado anteriormente a fin de implementar, a mediano plazo, la técnica *Optical* DLTS [Zhang, 2009], que requiere la iluminación de la muestra.

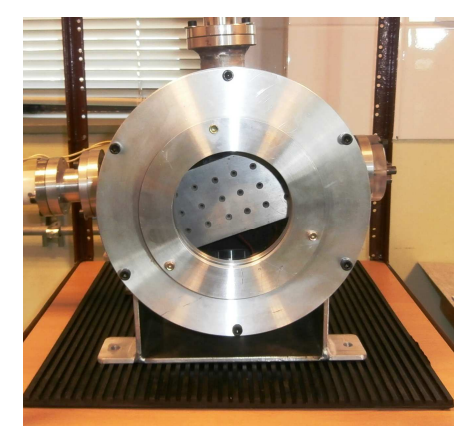

*Figura 4: Cámara de vacío donde se coloca la base de temperatura controlada.* 

# *Estado actual del arreglo experimental DLTS en el DES.*

Actualmente se cuenta con todo lo necesario para implementar la técnica DLTS, y el arreglo se encuentra en etapa de integración de todos los componentes y pronto a realizar las primeras mediciones. Como se mencionara anteriormente, además del control térmico sobre la muestra se requiere la medición del transitorio de capacidad luego de un cambio rápido en el estado de polarización de la muestra para, posteriormente, digitalizar esta medición y hacer el análisis de datos correspondiente.

Para generar el cambio rápido en el estado de polarización de la muestra y la medición del transitorio se utilizará en una primera instancia el medidor rápido de capacidad pudiéndose utilizar, de ser necesario, un generador de pulsos para esta función. Tanto estos equipos como el osciloscopio (Tektronix TDS5034B) utilizado para la digitalización del transitorio se conectan mediante una única interfaz GPIB a la misma PC donde se conecta el control térmico. De esta forma, todo el sistema se controla mediante un único software realizado en *LabView*, lenguaje de programación que permite fácilmente la utilización de varios protocolos de comunicación (*Modbus* de uso industrial para el P.I.D. con los protocolos GPIB del medidor de capacidad y osciloscopio), como así también un fácil manejo en paralelo de los equipos involucrados. En la figura 5 puede visualizarse un pulso de tensión aplicado con el *Boonton 7200* y la correspondiente medición de capacidad de un diodo LED comercial, ambos digitalizados y trasferiros a la PC mediante el osciloscopio.

Como última etapa de la implementación de la técnica, resta realizar el software que ejecute el análisis de los datos luego de la medición de los transitorios. Para ello se está desarrollando una rutina en el lenguaje *Matlab* que pueda ser integrada con el software de control desarrollado y que permita visualizar el resultado de la medición en tiempo real.

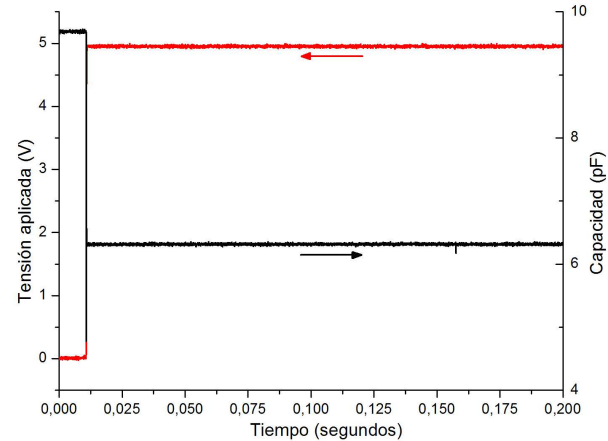

*Figura 5: Pulso de tensión aplicado y transitorio de capacidad medida de un diodo LED comercial utilizando el dispositivo experimental armado (temperatura ambiente).* 

## **SIMULACIÓN DE LA TÉCNICA DLTS**

Paralelamente al montaje del setup experimental para la implementación de la técnica DLTS se trabajó en simulaciones numéricas de la misma. La realización de estas simulaciones permite tener una herramienta para comparar resultados experimentales con su contraparte teórica, estudiar la técnica sin necesidad de realizar el experimento completo, y estudiar que sucede para valores particulares de los parámetros de los defectos y como interfieren unos con otros en la señal de DLTS.

### *Realización de las simulaciones.*

Para simular la aplicación de la técnica DLTS es necesario contar con un transitorio temporal de capacidad de la juntura que contenga la información tanto del material como de las trampas que en él existen. Además, dicho transitorio tiene que incluir la dependencia con la temperatura de la emisividad de cada una de las trampas introducidas. Para ello se calculó la capacidad de la juntura mediante la utilización de las expresiones analíticas de la capacidad descriptas en la introducción, ecuaciones 5 y 6, en conjunto con la ecuación 8 que describe la emisividad en función de la temperatura. En la figura 6 se muestran transitorios calculados para diferentes temperaturas considerando una juntura *p-n* de silicio (la elección del material define los parámetros  $\varepsilon_s$ ,  $E_c$ ,  $E_v$ , y A\*, para definir la juntura a simular se utilizaron  $N_i = 1 \times 10^{10} cm^{-3}$ ,  $N_d = 5 \times 10^{15} cm^{-3}$  y  $N_a = 1 \times 10^{20} cm^{-3}$ ) y 5 niveles profundos cuyos parámetros se muestran en la tabla 1.

| Nombre                             | M1                                                          | M <sub>2</sub> | M <sub>3</sub> | m1            | m2                  |
|------------------------------------|-------------------------------------------------------------|----------------|----------------|---------------|---------------------|
| Tipo                               | mayoritario mayoritario mayoritario minoritario minoritario |                |                |               |                     |
| Energía (eV)                       | 0.73                                                        | 0.58           | 0.4            | 0.2           | 0.6                 |
| Densidad $(cm-3)$                  | $1x10^{13}$                                                 | $1.5x10^{13}$  | $1.5x10^{13}$  | $1.5x10^{13}$ | $1.1x10^{13}$       |
| Sección de captura $\text{cm}^2$ ) | $4 \times 10^{-16}$                                         | $5x10^{-16}$   | $6x10^{-16}$   | $8x10^{-15}$  | $1 \times 10^{-16}$ |

*Tabla 1: Parámetros de los defectos introducidos en la simulación de los transitorios de capacidad, donde el valor de la energía de la trampa está referido a E<sup>V</sup>* 

Analizando la figura 6 pueden verse transitorios del tipo esperado, como los mostrados en la figura 1, por ejemplo para la temperatura de 90 K o 210 K. Sin embargo, también se ven algunos de comportamiento más extraño (es decir no exponencial simple), como por ejemplo para las temperaturas de 180 K o 290 K, donde el transitorio tiene un doble comportamiento exponencial. Esto, es debido a que a ciertas temperaturas hay activos, al mismo tiempo, defectos mayoritarios y minoritarios dando como resultado transitorios donde compiten las exponenciales de uno y otro tipo de trampas.

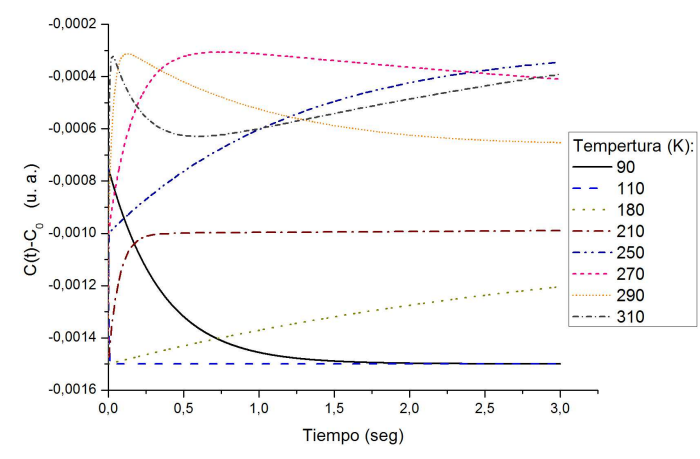

*Figura 6: Resultado de la simulación de capacidad en función del tiempo para diferentes temperaturas. Se muestra una simulación de una unión semiconductora p-n de silicio con cinco niveles profundos.* 

### *Cálculo de la señal de DLTS y de los parámetros de los defectos.*

Aplicando el concepto de *Rate Window* (ecuación 1) a los transitorios simulados hallamos las señal DLTS al igual que lo haríamos en un experimento real. Para ello elegimos tiempos  $t_1$  y  $t_2 = \beta t_1$  (con  $\beta > 1$ ) y teniendo en cuenta la ecuación 6, realizamos la operación:

$$
SDLTS(T) = \frac{1}{C_0(T)} \left( \Delta C(t_1) - \Delta C(t_2) \right)
$$
\n(9)

para cada temperatura en la cual simulamos el transitorio de capacidad (en nuestro caso cada 1 K). De esta forma podemos graficar la señal DLTS para cada temperatura (figura 7, Izquierda). En dicho gráfico observamos el espectro DLTS con picos hacia arriba y hacia abajo del cero, donde cada uno de estos picos representa un defecto. Analizando el signo en la variación de capacidad según el tipo de trampa podemos ver que los picos negativos se deben a trampas mayoritarias y los positivos a trampas minoritarias. Si ahora variamos *t<sup>1</sup>* , teniendo en cuenta la ecuación 2, el máximo (o mínimo) correspondiente a una trampa se encontrará en otro lugar y podremos utilizar cada máximo (o mínimo) asociado a la correspondiente *Rate Window* para realizar un gráfico de Arrehenius, con el cual hallar la energía y la sección de captura de la trampa asociada a ese pico. En la figura 7 (Derecha) pueden verse las curvas de señal DLTS para diferentes *t<sup>1</sup>* , con *t2=*β *t<sup>1</sup>* (β *=3* igual en todos los casos) y los diferentes máximos asociados a la misma trampa identificados por puntos de colores iguales. También en la misma figura se observa como hay picos que aparecen o desaparecen según el tiempo  $t<sub>l</sub>$  elegido (como el caso de la trampa m1), por lo que, a la hora de contar la cantidad de defectos presentes, se debe variar ampliamente este parámetro de manera de asegurarse de visualizarlos a todos.

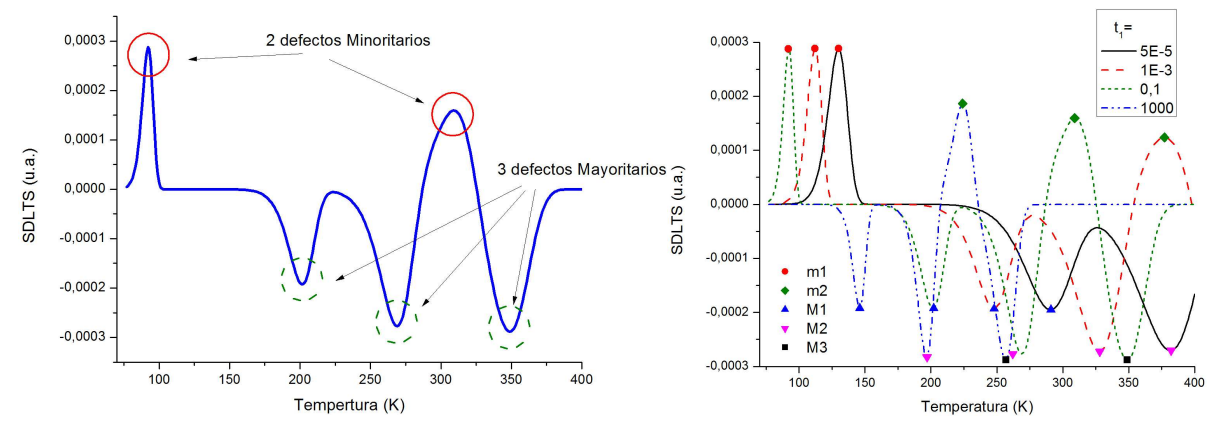

*Figura 7: (Izquierda) Señal DLTS calculada a partir de las simulaciones de la capacidad mostradas en la figura 6. Se observan cinco niveles profundos. La distinción entre mayoritarios y minoritarios esta dada por el signo del pico en la señal DLTS. (Derecha) Señal DLTS calculada a partir de las simulaciones de la capacidad mostradas en la figura 7 variando el Rate Window con los diferentes máximos (o mínimos) asociados a la misma trampa identificados por puntos de colores iguales.* 

Haciendo uso de los máximos y mínimos hallados para cada *t<sup>1</sup>* empleado, realizamos un gráfico de Arrhenius teniendo en cuenta las ecuaciones 2 y 9 de manera que el gráfico tendrá los ejes coordenados *x=1/Tmax* e *y=ln(Tmax 2 t1 (*β*-1)).* De esta manera obtendremos una recta de la forma *y* = A.*x* + B por cada trampa detectada. De cada una de estas rectas podremos

extraer la energía y la sección de captura de la trampa correspondiente al realizar un ajuste lineal a cada una, ya que la pendiente de la recta y la ordenara al origen serán respectivamente:

$$
\begin{cases}\nA = \frac{\Delta E}{k_b} \\
-B = \ln(\frac{A^*}{q}\sigma_T) - \ln(\ln(\beta))\n\end{cases}
$$
\n(10)

donde *∆Ε* será *ET-EV* si es una trampa minoritaria o *EC-E<sup>T</sup>* si la trampa es mayoritaria.

El gráfico de Arrhenius correspondiente al análisis de las señales DLTS, previamente calculadas, se muestra en la figura 8, en la cual se exponen los 5 defectos detectados (identificados por colores) y el ajuste lineal realizado sobre ellos. En la tabla 2 se muestran los resultados del cálculo de la energía de activación y la sección eficaz de cada defecto mediante las ecuaciones (10), así como el correspondiente a la densidad de defectos obtenido a partir de la ecuación (9).

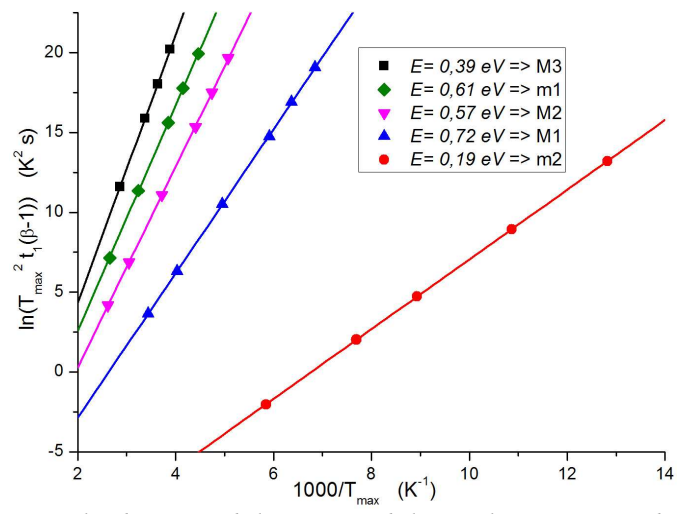

*Figura 8: Gráfico de Arrhenius realizado a partir de los máximos de las señales DLTS mostradas en a figura 9. La pendiente del ajuste lineal es proporcional a la energía.* 

Comparando los resultados obtenidos para cada defecto (tabla 2) con los introducidos en la simulación (tabla 1) observamos que la simulación de la técnica recupera los valores iniciales introducidos, siendo las diferencias con los valores iniciales, en todos los casos, menores a 2,5 %. En el caso de la sección de captura la correspondencia se sigue manteniendo pero con diferencias mayores, llegando a ser del orden 100 % en el caso de la trampa m2. Estas mayores diferencias con los valores iniciales en las secciones de captura pueden ser explicadas por dos fenómenos. El primero es provocado por la deformación de los picos en el espectro DLTS. Esta deformación proviene de la superposición de transitorios de trampas diferentes, y es claramente visible en la figura 7 (Derecha) para la trampa m2, que justamente es la que más diferencia presenta entre la sección de captura calculada y la inicial. El segundo fenómeno es puramente matemático, y amplifica exponencialmente el error introducido por el fenómeno anterior. Esto es debido a que el cálculo de la sección de captura, a partir de ordenada al origen de la recta, involucra el factor exponencial de ésta provocando que pequeñas variaciones en la ordenada al origen impliquen grandes fluctuaciones en el resultado final.

| Nombre                             | Μ1                                                                                                    | М2             | М3             | m1             | m2             |
|------------------------------------|----------------------------------------------------------------------------------------------------|----------------|----------------|----------------|----------------|
| Energía (eV)                       |                                                                                                    | 0.57           | 0.39           | 0.19           | 0.61           |
| Densidad $(cm-3)$                  | $ (9,80\pm0,03)x10^{12} (1,43\pm0,2)x10^{12} (1,47\pm0,01)x10^{13} (1,42\pm0,01)x10^{13} (1,01\pm0,6)x10^{13} $ |                |                |                |                |
| Sección de captura $\text{cm}^2$ ) | $3.6x10^{-16}$                                                                                                  | $5.7x10^{-16}$ | $4.0x10^{-15}$ | $7.4x10^{-15}$ | $2.1x10^{-15}$ |

*Tabla 2: Parámetros de los defectos calculados a partir de aplicar DLTS a los transitorios simulados.* 

Finalmente, se observa que el resultado del cálculo de densidad (tabla 2), no presenta un único valor sino un rango de valores. Esto es debido a que para hallar dicho valor no se usa el ajuste lineal sino el máximo de cada pico de la señal DLTS conjuntamente con la ecuación 9 y el *Rate Window* correspondiente, resultando en un cálculo de densidad para cada defecto detectado por valor de *t<sup>1</sup>* utilizado. El resultado de los múltiples valores hallados para cada defecto se presenta mediante el valor medio más menos la desviación estándar de ese valor. Si comparamos estos valores medios de densidad con los iniciales introducidos en la simulación observamos diferencias que van del 2 % al 8%, nuevamente el peor de los casos para el defecto m2. Es notorio que los valores siempre subestiman los valores iniciales. Nuevamente notamos que la mayor diferencia está en el defecto m2, hecho que se explica mediante el mismo argumento utilizado para el caso de la sección de captura, es decir la interferencia de dos o más transitorios de diferentes trampas. Desde el punto de vista teórico los picos de

señal DLTS no deberían variar en amplitud (de la ecuación 9 se ve que la amplitud solo depende de la relación *NT/ND*, que es constante durante toda la simulación) pero en la figura 7 (Derecha) se ve claramente que la amplitud varía.

Como se mencionó anteriormente, las simulaciones mostradas previamente se basaron inicialmente en el trabajo de Z. Li [Li, 1998]. Sin embargo, es posible incorporar en ellas una mayor complejidad, por lo que se esta trabajando actualmente en mejoras y ampliaciones de lo mostrado en el presente trabajo. Algunas de estas mejoras son la posibilidad de incorporar trampas con niveles energéticos no discretos (por ejemplo niveles con distribución gaussiana), y dependencia con la temperatura de los parámetros involucrados (en el *gap*, sección de captura, etc) entre otras.

### **CONCLUSIONES.**

El Departamento Energía Solar de la CNEA cuenta con todos los elementos necesarios para la implementación de la técnica *Deep Level Transient Spectroscopy*, hallándose actualmente en etapa de integración del arreglo experimental y la puesta a punto del mismo. Se prevé la realización de las primeras mediciones de prueba en las próximas semanas y con ello el inicio de la utilización de la técnica para analizar celdas solares y otros dispositivos semiconductores que actualmente son sometidos a ensayos de irradiación en el acelerador Tandar de la CNEA.

La realización de simulaciones numéricas permitió, por un lado, entender el funcionamiento de la técnica y hacer ejercicios de interpretación luego del análisis de los espectros obtenidos. Por otro lado, nos permite tener una herramienta de comparación entre los resultados experimentales y su contraparte teórica. Además, la posibilidad de visualizar fácilmente como interactúan los diferentes parámetros de los defectos permitirá evitar errores en la interpretación de los resultados que se obtengan en el futuro.

Finalmente, está previsto en el futuro explorar la posibilidad de utilizar modelos teóricos basados en las ecuaciones de transporte de carga, que permitan por ejemplo el modelado de junturas no abruptas, y de esa forma remplazar el modelo analítico simplificado que utilizamos en el presente trabajo (ecuaciones 5).

### **REFERENCIAS**

- Alurralde M., Tamasi M. J., Bruno C. J., Martínez Bogado M. G., Plá J., Fernández Vázquez J., Durán J., Schuff J., Burlon A. A., Stoliar P., Kreiner A.J. (2004a). Experimental and theoretical radiation damage studies on crystalline silicon solar cells. Solar Energy Materials and Solar Cells 82, 531.
- Alurralde A. (2004b). "Method using the primary knock-on atom spectrum to characterize the electrical degradation of monocryistalline silicon solar cell by space protons", Journal of Applied Physics 95, 3391.
- Alurralde M., Barrera M., Bolzi C. G., Bruno C. J., Cabot P., Carella E., Di Santo J., Duran J. C., Fernández Vázquez J., Filevich A., Godfrin E. M., Goldbeck V., González L., Iglesias A., Martínez Bogado M. G., Mezzabolta E., Moglioni A., Muñoz S., Nigri C., Nigro S. L., Plá J., Prario I., Raffo Calderón M.C., Raggio D., Rinaldi C., Rodríguez S. E., Socolovsky H., Tamasi M. J. L. , Vertanessian A. (2009). Flight models for the Aquarius/SAC-D satellite mission. Proceedings of the 24th European Photovoltaic Solar Energy Conference, Hamburgo, Alemania, pág. 695.
- Alurralde M., Barrera M., Bolzi C. G., Bruno C. J., Cabot P., Carella E., Di Santo J., Duran J. C., Fernandez Slezak D., Fernández Vázquez J., Filevich A., Franciulli C. D., Garcia J. A., Godfrin E. M., Goldbeck V., González L., Iglesias A., Martínez Bogado M. G., Mezzabolta E., Moglioni A., Muñoz S., Nigri C., Nigro S. L., Perez J. I., Plá J., Prario I., Raffo Calderón M.C., Raggio D., Rinaldi C., Rodríguez S. E., Socolovsky H., Tamasi M. J. L. (2013). Development of solar arrays for Argentine satellite missions. Aerospace Science And Technology 26 pp 38–52.
- Barrera M., García J., Socolovsky H., Rubinelli F., Godfrin E., Plá J. (2008). Activities on simulation and characterization of multijunction solar cells for space applications in Argentina. Proceedings of the 23rd European Photovoltaic Solar Energy Conference, Valencia, España, pág. 781.
- Barrera M., Rubinelli F., Plá J., Rey-Stolle I. (2010) Numerical simulation of III-V solar cells using D-AMPS. Proceedings of the 25th European Photovoltaic Solar Energy Conference, Valencia, España.
- Bolzi C. G., Bruno C. J., Durán J. C., Godfrin E. M., Martínez Bogado M. G., Merino L. M., Plá J. C., Tamasi M. J., Barrera M. (2002). First experiment of Argentine solar cells in space: modules fabrication, characterisation, and telemetry data analysis from SAC-A satellite. Solar Energy Materials and Solar Cells 73, 269.
- Dobaczewski L., A. R. Peaker, y K. Bonde Nielsen. (2004) Laplace-transform deep-level spectroscopy: The technique and its applications to the study of point defects in semiconductors, J. Appl. Phys. 96, 4689.
- Lang D. V. (1974). Deep-level transient spectroscopy: A new method to characterize traps in semiconductors. J. Appl. Phys. 45, 3023.
- Li Z. (1998). Systematic modelling and comparisons of capacitance and current based microscopic defect analysis techniques for measurements of high-resistivity silicon detectors after irradiation. Nucl. Instr. and Meth. A 403, 399.

Okumura T. (1999). Wiley Encyclopedia of electrical and electronics, pp.107-114. John Wiley & Sons Inc.

Plá J., Barrera M., Rubinelli F. (2007). The influence of the InGaP window layer on the optical and electrical performance of GaAs solar cells. Semiconductor Science and Technology 22, 1122.

- Sze S. M. (1981). Physics of Semiconductor Devices. John Wiley & Sons Inc.
- Tamasi M. J. L., Alurralde M., Prario I., Filevich A., Durán J. C., Martínez Bogado M. G., Plá J., Bruno C. J., Fernández Vázquez J., Mayer R., Schuff J., Burlon A. A., Kreiner A. J. (2004). Comparison of electron and proton radiation damage on solar cells for space uses. Proceedings of the 19th European Photovoltaic Solar Energy Conference, Paris, Francia, pág. 3719.
- Würfel P. (2005) Physics of Solar Cells, From Principles to New Concepts. Wiley-VCH Verlag GmbH, Federal Republic of Germany

Zhang X.,Hu J., Wu Y., Lu F. Direct observation of defects in triple-junction solar cell by optical deep-level transient spectroscopy , J. Phys. D: Appl. Phys. 42 (2009)

## **ABSTRACT**

Radiation damage study on solar cells is of paramount importance in the design of solar panels for satellite missions. The characterization of the radiation damage effect in solar cells requires the implementation of techniques to determine, for instance, the energy and density of radiation-induced defects. One of such techniques is the named Deep Level Transient Spectroscopy (DLTS), which allows determining experimentally the defect structure of a semiconductor junction. In this paper, the early stages of the implementation of this technique in the Solar Energy Department from CNEA are shown. Furthermore, numerical simulations of the capacity transients on semiconductor junctions, based on analytical expressions, and the simulation of the DLTS technique for these transients are also described. Finally, from the resulting DLTS spectra the energy and other characteristic parameters of defects *a priori* introduced in the simulation are extracted.

**Keywords:** solar cells, characterization, radiation damage, defects.